#### CHOLERA CONTROL CHOLERA CONTROL GLOBAL TASK FORCE ON GROUP DAY 2

GTFCC Epi/Lab Working Group 15-17 April 2019

# Lab WG participants

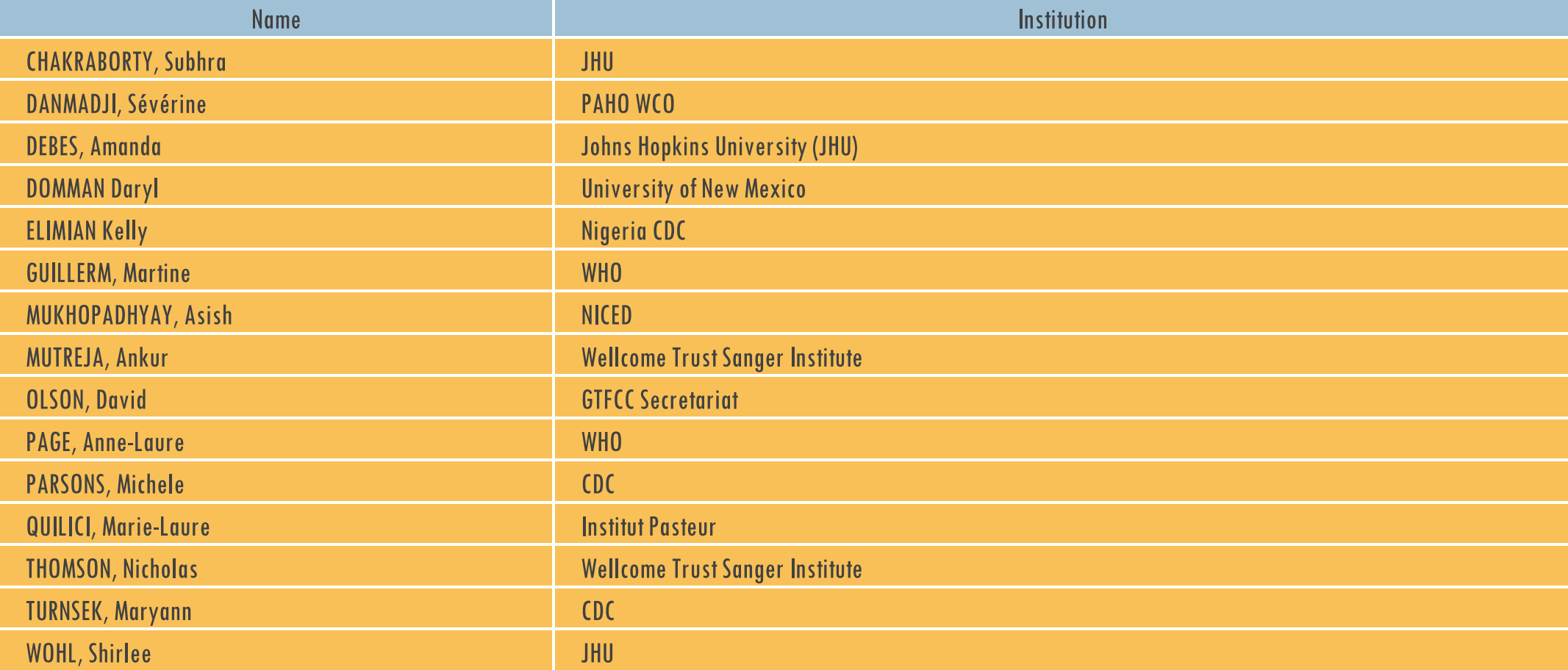

## OBJECTIVES OF THE SESSION (MORNING)

Review, finalize, validate Lab JOB AIDS which were identified as priorities during the last meeting in April 2018 and developed following a suggestion by the CDC

- RDT use and interpretation
- Sample Collection and Transportation within country
- Culture Isolation-identification of cholera vibrio
- **-** AMR testing
- Strain Conditioning for International Transportation

# OBJECTIVES OF THE SESSION (AFTERNOON)

#### Discuss TECHNICAL GUIDANCE

- **EQA of national labs**
- PCR: appropriate techniques for molecular identification
- RDT cutoffs Pre-Qualification Assessment of submission

#### RAPID DIAGNOSTIC TEST (RDT) FOR CHOLERICHE EFFET ING Guide

**CHOLERA CONTROL** Disclaimer: This is a generic reference guide. For specific instructions please always refer to the manufacturer's Package Insert

#### Indication of use

• RDTs are not used for individual diagnosis.

• RDTs are used as a tool for early outbreak detection only and once the outbreak is declared for screening samples to be sent to the laboratory.

• Perform RDT on fresh stool specimens and process within 2 hours of collection.

1 2 3 4 Wear appropriate Label the sample processing Solid, semisolid or viscous stool: Use Liquid stool: use disposable pipette to Tightly recap sample personal protective the sampling swab to collect a small vial or specimen collection add liquid fecal specimen into the processing vial or equipment. tube with the patient name or portion of stool from two or more areas processing vial or specimen collection collection tube and Put on the gloves. ID. in the sample and insert in the sample tube shake to mix Use new gloves for Open the cap  $t_1$ processing vial or collection tube contents each patient. en. E Οr Or Ωı ٢ Sample Specimen Discard the swab or dropper in the sharps container or double-lined plastic bag processing vial collection tube labelled "biohazard" after adding specimen 5 6 7 8 Break or open the Carefully open test pouch. Discard if Dipstick: Place the Cassette: Hold Dipstick: Wait 15-Cassette: Interpret test outer end of the cap. dipstick in the results within 15 minutes damaged, or if desiccant is missing or the collection minutes. Dispense 4 drops of changed in color. Write the ID or test tube with the tube vertically after adding Remove dipstick processed sample into arrows facing patient's name on the dipstick or test and dispense 3 and read the result Specimens and read the labelled 5 ml test tube down. Confirm device drops into results the end of the specimen well dipstick is  $"$ s" Negative | 3 Invalid **O** Positive ONLY TOUCH HERE submerged in the  $-$  ID HERE V. cholerae V. cholerae V. cholerae<br>O1 Ag O139 Ag O1/O139 Ag processed sa CONTROL CONTRO  $3x$   $\circ$ Ē п **BANDS WILL APPEAR HERE** Οı **NO CONTROL BAND = INVALID RESI INSERT DIPSTICK WITH ARROWS** Or POINTED DOWN VALID INVALID RESULTS RESULTS "DIPPING AREA" The control line should appear for all results. If it does not appear, Cassette Dipstic Test tube with Cassette the result is considered invalid and the specimen should be k dipstick retested using a new test kit

#### Before you start

- Check the expiry date. If passed, use another kit.
- Carefully read the manufacturer's instructions for use in its entirety.
- Ensure the reagent bottle is intact and solution is not turbid or discoloured. Discard bottle if unsatisfactory.

accordingly. • Send the RDT-positive samples to the reference laboratory for

• Place all waste in a double-lined plastic bag labelled "Biohazard." • Record the test results in the patient's registers and report results

GLOBAL TASK FORCE ON

confirmation by culture or PCR.

At the end

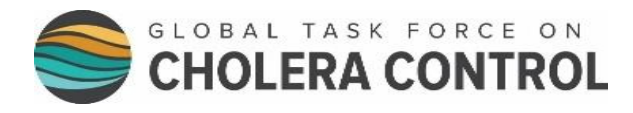

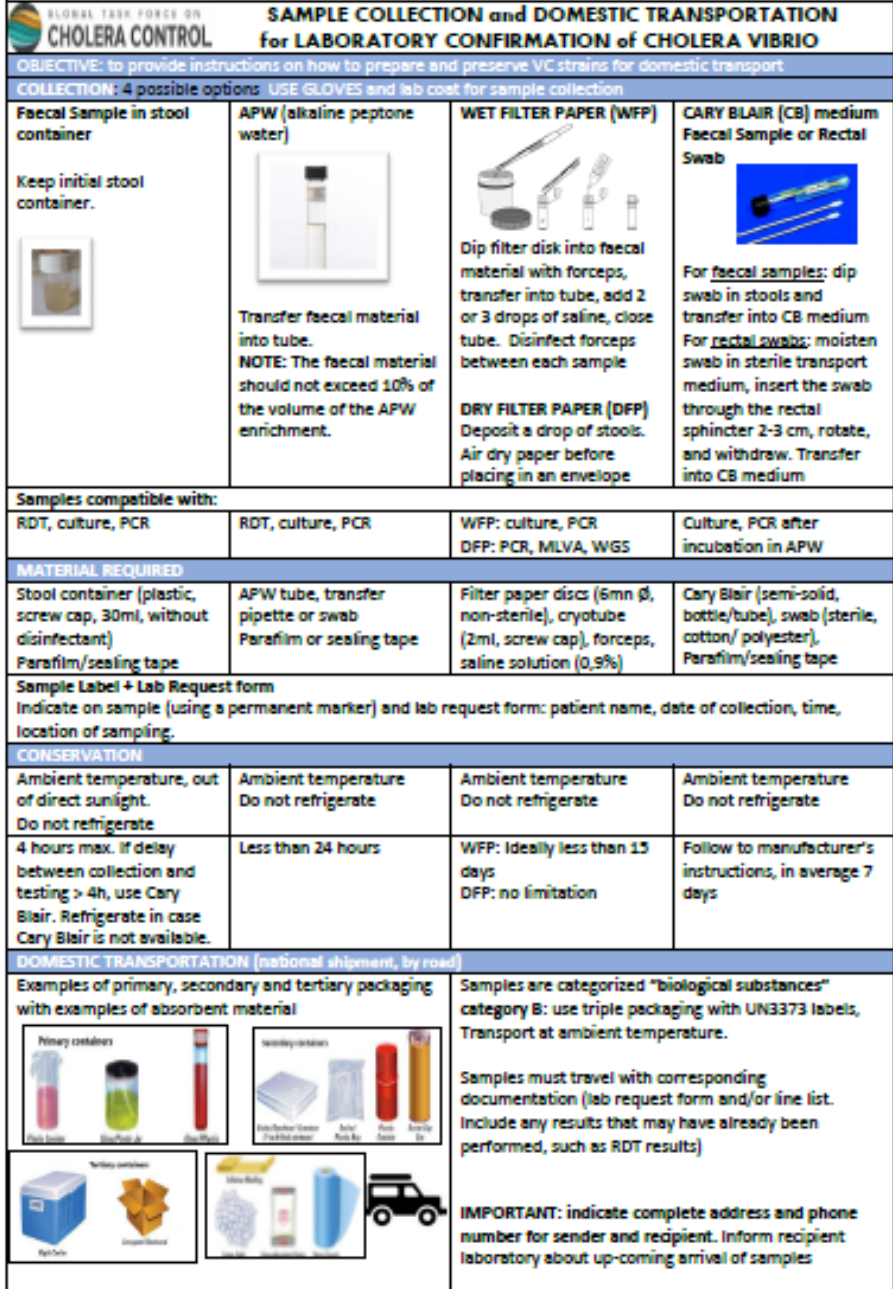

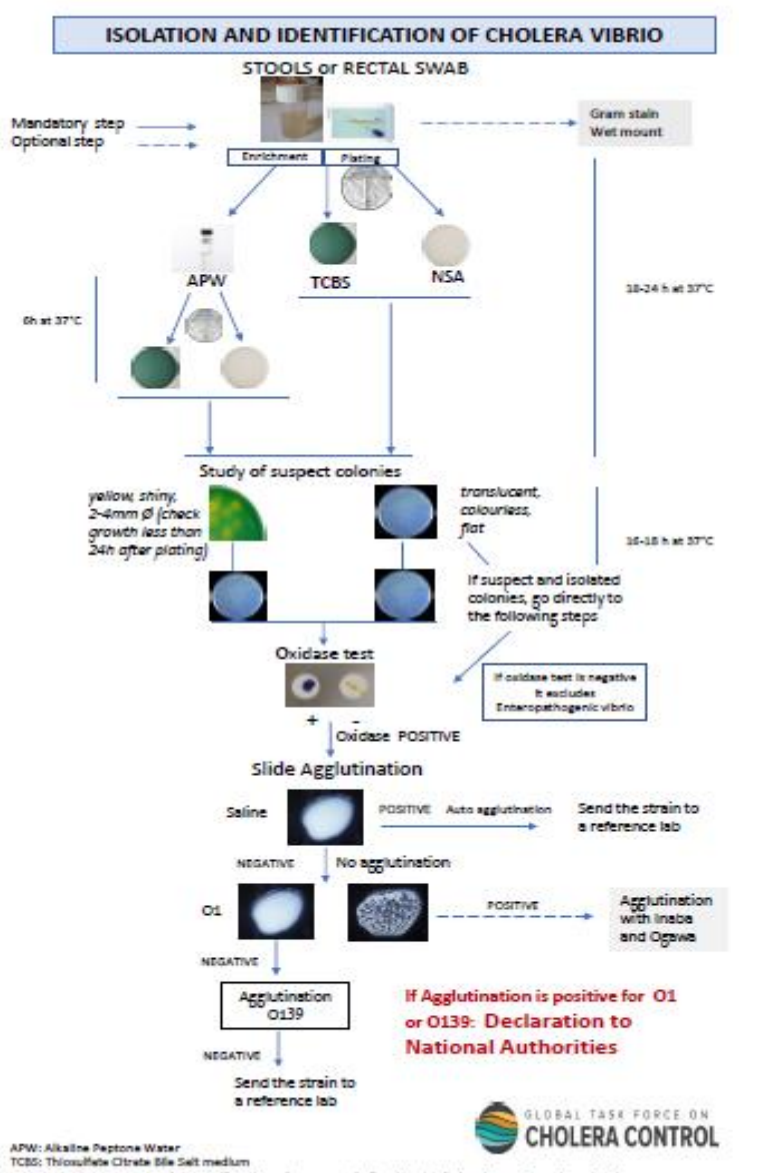

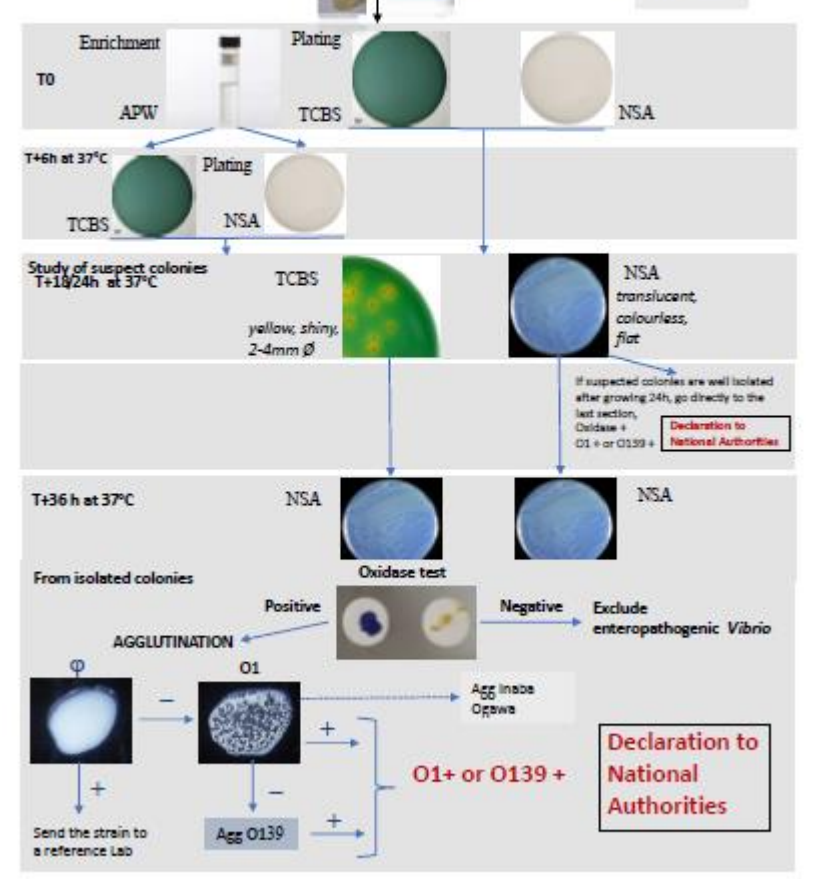

**ISOLATION AND IDENTIFICATION OF CHOLERA VIBRIO** 

Gram stain Wet mount

Stool or rectal swab

**GLOBAK TASE FORCE ON** 

**CHOLERA CONTROL** 

APW: Alkeline Peptone Water TCBS: Thiosuffate Citrate Bile Seit medium (selective medium) NSA: non-selective ager, such as Mueller Hinton (recommended) or Heart Infusion Agar, or Trypticase Soy Agar

NSA: non-selective ager, such as Mueller Hinton (recommended) or Heart Infusion Ager, or Trypticase Soy Ager

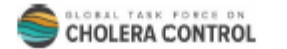

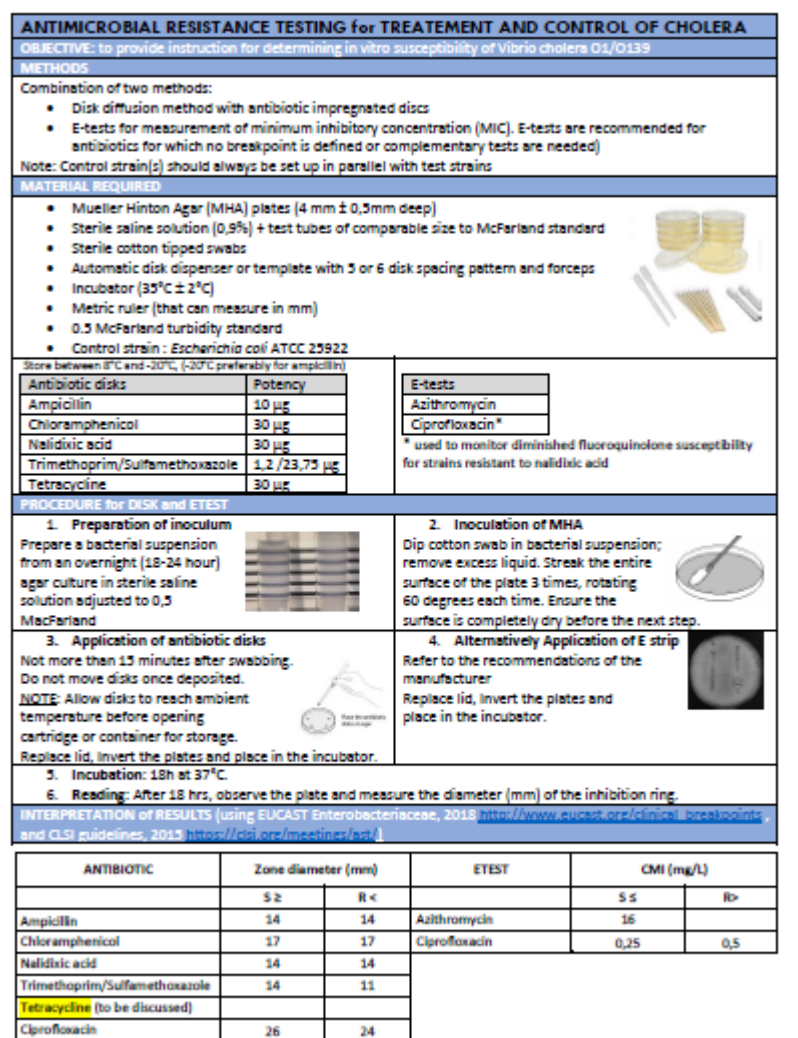

Additional antibiotics can be tested for surveillance purposes (i.e. colistin, polymyxin B) or for the epidemiological monitoring of strains; according to procedures in force at the national level when existing.

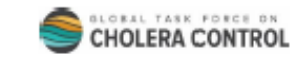

 $\frac{A}{0}$ 

m

N

N

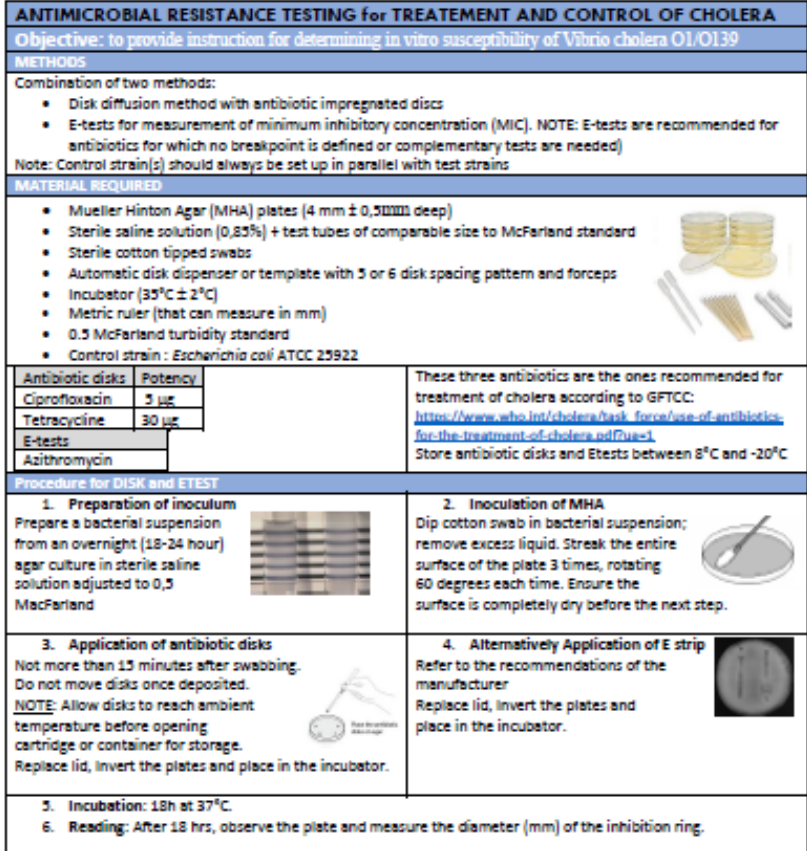

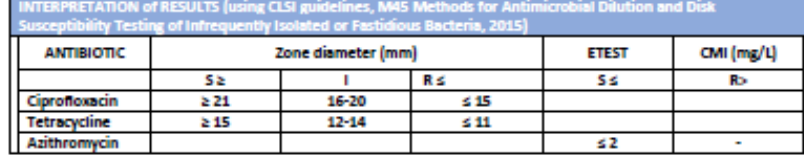

Additional antibiotics can be tested for surveillance purposes or for the epidemiological monitoring of strains; according to procedures in force at the national level when existing.

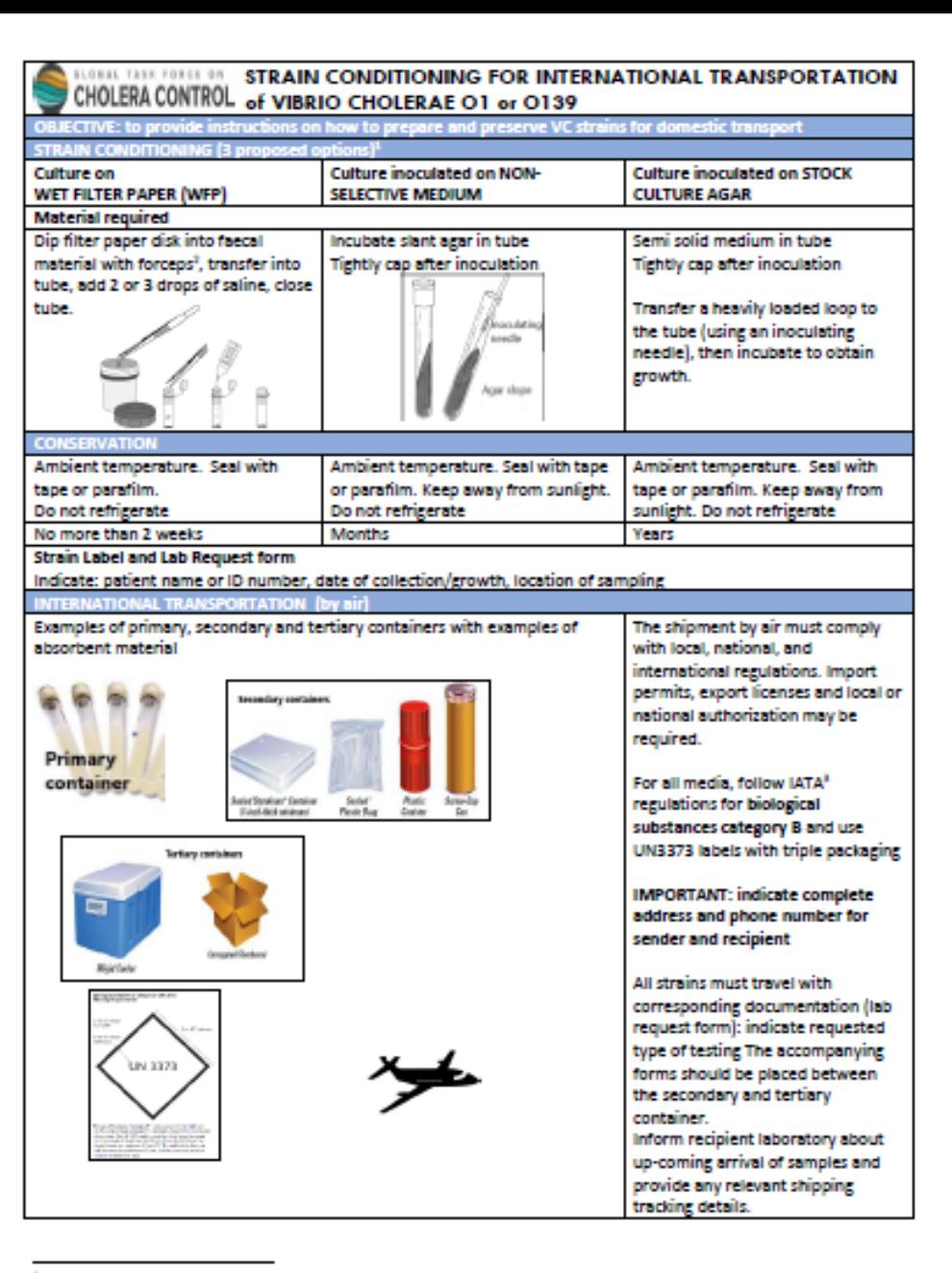

Strains can also be frozen at -80° in liquid nitrogen but this method is not recommended for transportation because of its sophistication and Its costs

<sup>&</sup>lt;sup>2</sup> Disinfect forceps between each sample

<sup>&</sup>lt;sup>8</sup> International Air Transport Association

## EQA FOR CHOLERA IN NATIONAL LABORATORIES

**Goal**

- Improve the quality of laboratory diagnostics of the national laboratories in cholera affected countries
	- Early detection and confirmation of outbreaks
	- Monitoring the circulation of cholera vibrios

#### **Objectives**

- Assess the quality of laboratory performance for identification and characterization of cholera vibrio strains
- **IDENTIFY COMMON EXTERGE AND RECOMMENDED CORRECTED FOR THE INC.** IDENTIFY LOCAL THE IDENTIFY COMMON CONTROLLER SUB
- **Encourage good laboratory practice, the implementation of quality assurance and** stimulate information exchange and networking among laboratories

## EQA FOR CHOLERA OF NATIONAL LABORATORIES

- Survey conducted in 2018 in eight cholera-endemic countries to assess their surveillance capacities, including participation in EQA programmes
	- None of the eight countries reported having collaborations or agreements with international laboratories for conducting EQA for cholera
	- Requested from national labs to improve their quality GTFCC « Laboratory Package » (Offer of Service)
- WHO/AFRO Regional Laboratory External Quality Assessement Programme (EQAP)
	- Established in 2002 to monitor the performance of public health laboratories when diagnosing epidemic-prone baterial diseases - Identification, culture, serotyping and AST
	- Provided by the National Health Laboratory Service at NICD in South Africa with support of « referee laboratories »
	- The only EQAP that covers general bacteriology in Africa that is freely available to national labs
	- As of 2016, 82 laboratories from 46 countries participated
	- However, limitation in sending cultures of *Vibrio cholera* as part of the EQA panel due to adherence to South African legislation

### EQA FOR CHOLERA IN NATIONAL LABORATORIES

- **How can we use the existing EQAP provided by NICD for cholera (considering the** current limitation for shipment of cholera vibrio strains)?
- **Alternative EQA "inverse"**
- Role of the GTFCC and International labs (IP, CDC, etc.)
- EQA Panel
- EQA samples: positive and negative *Vibrio cholerae* isolates
- number of samples per panel and frequency of surveys
- EQA of *Vibrio cholerae* identification (culture or PCR)
	- Confirmation of the *Vibrio cholerae* species
	- Determination of Serogroups: O1 or O139,
	- Optional: determination of serotypes (Inaba, Ogawa) and AST

# PCR

- **Objective**
- Target audience
- Use of PCR tests for surveillance purposes
- **Principles of PCR tests**
- Target sequences used in PCR assays
- Methods for DNA extraction prior PCR testing
- How to select the best adapted assays according to the country's needs

# RDT PRE-QUALIFICATION

Presentation overview (Anne-Laure PAGE)

- PQ scope and components
- PQ process
- **PQ** decision
- **Post-PQ activities**
- PQ of assays for the detection of *V. cholerae*
- Pass/fail criteria for PQ of cholera assays (performance evaluation)

# GLOBAL DATABASE

Open discussions